# 3 Solver GAMD

## 3.1 General information

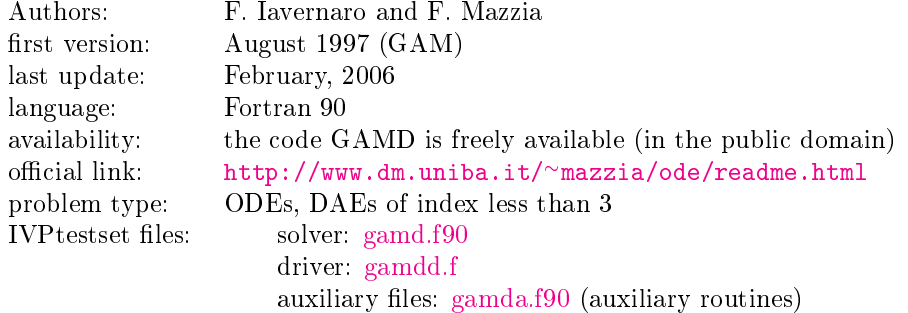

#### 3.2 Numerical method

The code GAMD (written in FORTRAN 90) uses the Generalized Adams Methods in block form, of orders 3, 5, 7 and 9. These are A-stable formulae belonging to the class of Boundary Value Methods [\[BT98,](#page-0-0) [IM99\]](#page-2-0).

### 3.3 Implementation details

The solution of nonlinear systems is obtained by means of a one-step splitting Newton iteration. The order variation and stepsize selection strategies are based upon an estimation of the local truncation errors for the current, lower and upper order formulae, obtained by means of a deferred correction-like procedure [\[IM98\]](#page-2-1). The philosophy and the style used during the formulation of the code are very similar to those characterizing the code RADAU5, from which the authors imported some subroutines, comments and implementation techniques, leaving unchanged the name and the meaning of a number of variables. A preprocessed version of the code GAMD, that allows the user to switch beetwen quadruple and double precision, is also available at the official link [http://www.dm.uniba.it/](http://www.dm.uniba.it/~mazzia/ode/readme.html)~mazzia/ode/readme.html.

### 3.4 How to solve test problems with GAMD

Some machines need more virtual memory to compile the subroutine gamda.f90; for example if you are using an ALPHAserver DS20E, with a 667MHz, EV67 processor, execute the following command before the compilation: ulimit -Sd 241000 . Compiling

f90 -o dotest gamdd.f problem.f gamda.f90 gamd.f90 report.f,

will yield an executable dotest that solves the problem, of which the Fortran routines in the format described in Section IV.3 are in the file problem.  $f$ .

As an example, we perform a test run, in which we solve problem HIRES. Figure [I.3.1](#page-1-0) shows what one has to do.

## References

<span id="page-0-0"></span>[BT98] L. Brugnano and D. Trigiante. Solving Differential Problems by Multistep Initial and Boundary Value Methods. Gordon & Breach, Amsterdam, 1998.

```
$ f90 -O5 -o dotest gamdd.f hires.f gamda.f90 gamd.f90 report.f
$ dotest
 Test Set for IVP Solvers (release 2.3)
 Solving Problem HIRES using GAMD90
User input:
give relative error tolerance:
1d-4
give absolute error tolerance:
1d-4
give initial stepsize:
1d-4
Numerical solution:
                                               scd
       solution component ----------------------------- ignore
                                    mixed abs rel mix - abs,rel
 ---------------------------------- ----- ----- ----- -------------
\begin{array}{cccccc} y(&1)&=&0.7370189658683070E-003& &6.95& &6.95& &3.82\\ y&(2)&=&0.1442269592313960E-003& &7.67& &7.67& &3.82\\ y&(3)&=&0.5886363518265143E-004& &7.63& &7.63& &3.40 \end{array}y( 2) = 0.1442269592313960E-003 7.67 7.67 3.82<br>y( 3) = 0.5886363518265143E-004 7.63 7.63 3.40
y( 3) = 0.5886363518265143E-004
 y( 4) = 0.1175477661507891E-002 6.76 6.76 3.83
 y( 5) = 0.2381655379215545E-002 5.33 5.33 2.71
 y( 6) = 0.6221249713391935E-002 4.75 4.75 2.55
 y( 7) = 0.2848304918830136E-002 5.77 5.77 3.23
 y( 8) = 0.2851695081169868E-002 5.77 5.77 3.23
used components for scd 8 8 8 8
scd of Y (maximum norm) 4.75 4.75 2.55
using mixed error yields mescd 4.75
using relative error yields scd 2.55
Integration characteristics:
   number of integration steps 29
   number of accepted steps 24<br>number of f evaluations 367
   number of f evaluations
   number of Jacobian evaluations 24
   number of LU decompositions 29
CPU-time used: 0.0020 sec
```
<span id="page-1-0"></span>Figure I.3.1: Example of performing a test run, in which we solve problem HIRES with GAMD. The experiment was done on an ALPHAserver DS20E, with a 667MHz EV67 processor. We used the Fortran 90 compiler f90 with the optimization flag -05.

- <span id="page-2-1"></span>[IM98] F. Iavernaro and F. Mazzia. Solving ordinary differential equations by generalized adams methods: properties and implementation techniques.  $Appl. Num. Math., 28:107–126, 1998.$
- <span id="page-2-0"></span>[IM99] F. Iavernaro and F. Mazzia. Block-boundary value methods for the solution of ordinary differential equations.  $SIAM$  J. Sci. Comput.,  $21(1):323-339$ , 1999.